## 사회봉사 교과목 봉사확인 관련 안내

■ 매 학년도/학기에 사회봉사 교과목(사회봉사 I, I, I, I, IV / 나눔과 봉사) 학점인정을 위 해 학생 개인별 봉사활동 실적(확인서)을 동신대학교사회봉사단에 제출하여 확인되어야 만 학점인정이 되기에, 다음과 같이 봉사확인 관련사항을 안내합니다.

■ 동신대학교사회봉사단 학점인정 기준

1. 봉사를 할수 있는 기관은 보건복지부에서 운영하는 '사회복지자원봉사 인증관리센 터'(http://www.vms.or.kr), 행정자치부에서 운영하는 '1365 자원봉사포털'(https://www. 1365.go.kr), 여성가족부에서 운영하는 '청소년활동정보서비스' (http://www.dovol.youth. go.kr) 에서 인정하는 기관으로 한다.

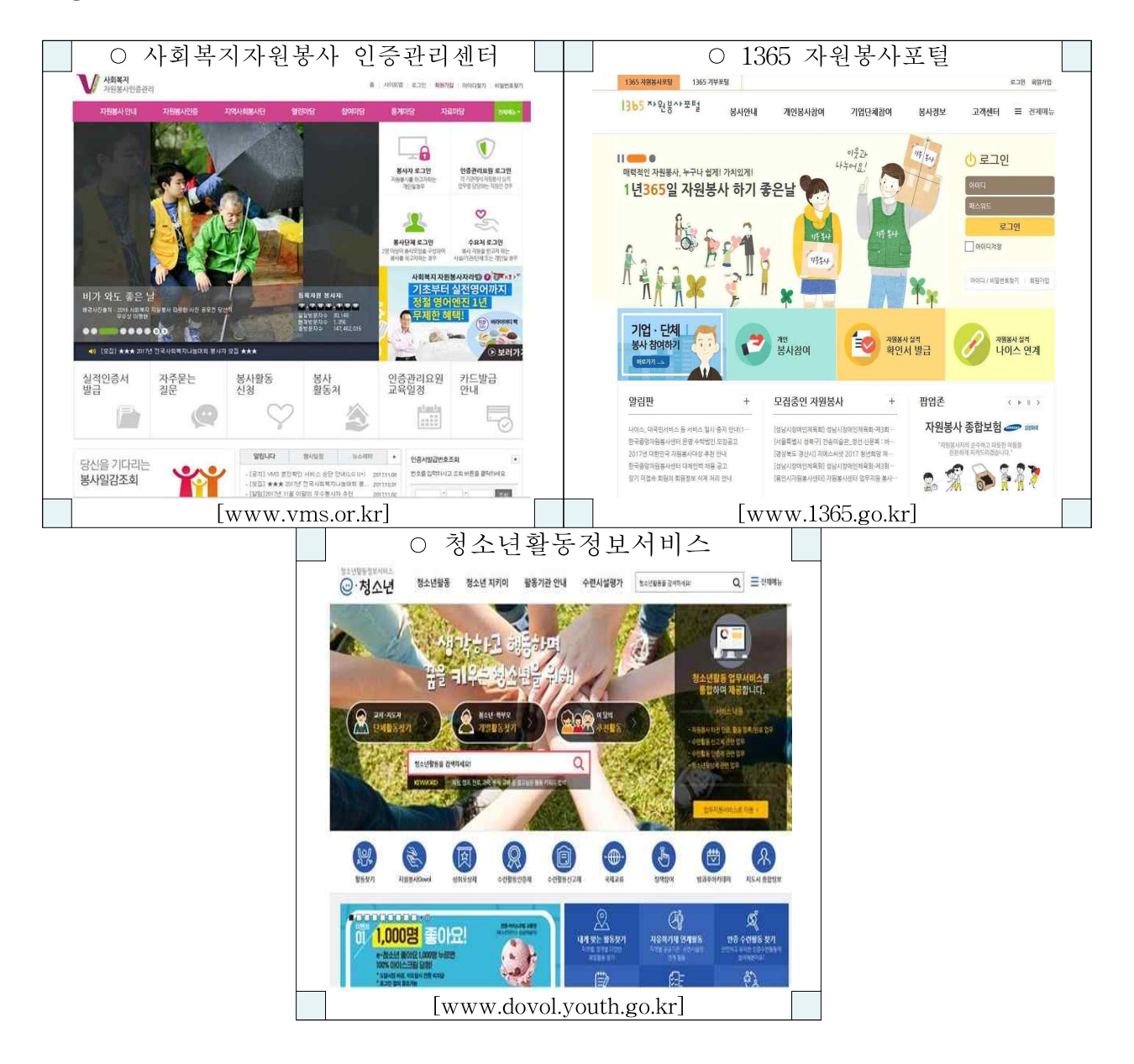

2. 이외로는 동신대학교사회봉사단에서 발급한 봉사활동확인서를 인정한다.

3. '사회복지자원봉사 인증관리센터', '1365 자원봉사', '청소년활동정보서비스' '동신대학교사회봉사단' 외의 기관에서 개별적으로 발급받은 봉사활동확인서는 인정 하지 않습니다.

※ 헌혈은 회당 4시간의 자원봉사로 인정하며, 학기당 인정횟수는 2회만 가능합니다.

## ■ 봉사시간 인증 절차

- 1. 봉사하려고 하는 기관이 공식적 인증서를 받을 수 있는 곳인지 반드시 확인
- 2. 인증서는 공식적 자원봉사 인증관리 사이트를 통해서 인증된 것을 원칙
	- 보건복지부에서 운영하는 『사회복지자원봉사 인증관리센터』
		- : http://www.vms.or.kr
	- 행정자치부에서 운영하는 『1365 자원봉사』: http://1365.go.kr
	- 여성가족부에서 운영하는『청소년활동정보서비스』

: http://www.dovol.youth.go.kr

- 동신대학교사회봉사단에서 발급한 봉사활동확인서
- 3. 『사회복지자원봉사 인증관리센터』,『1365 자원봉사』, 『청소년활동정보서비스』 중 하나에 학생 본인이 가입
- 4. 봉사활동 실시
- 5. 그 기관의 실무자가 학생의 자원봉사 내용과 시간을 위의 사이트에 탑재해야 됨 (탑재하는데 수일이 소요 됨)
- 6. 본인의 봉사활동이 정확하게 탑재되었는지 확인하고, 인증서 출력시에 반드시 봉 사활동내역이 나오도록 뒷장까지 출력
- 7. 동신대학교사회봉사단에 자신의 봉사활동내역을 입력하고 종이로 출력된 인증서 를 동신대학교사회봉사단에 제출 (제출처 : 정보전산센터 1층 동신사회봉사단)

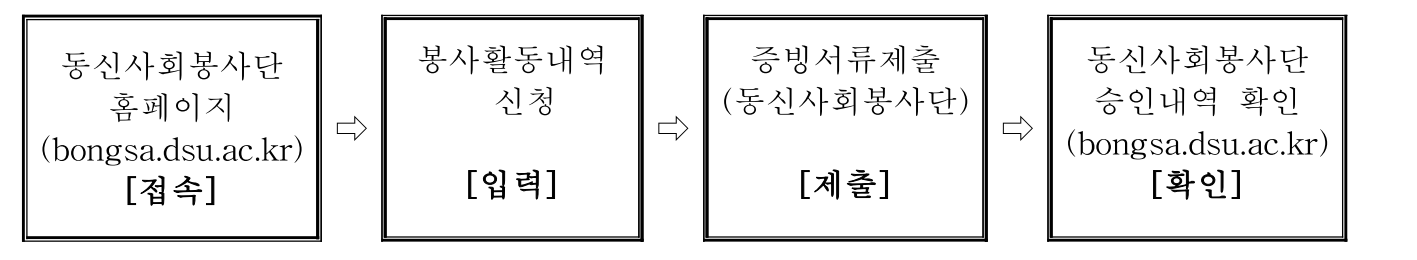